# AutoFocus: A Tool for Automatic Traffic Analysis

Cristian Estan, University of California, San Diego

## Who is using my link?

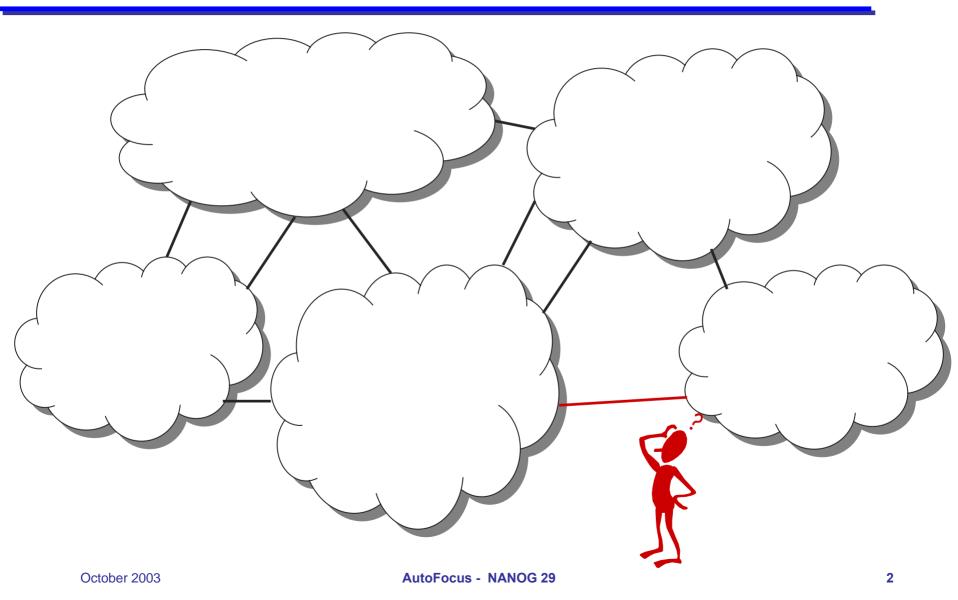

#### Informal problem definition

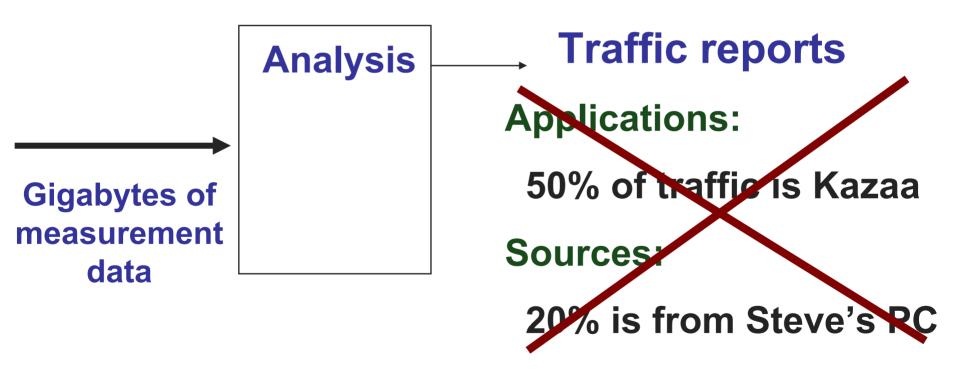

#### Informal problem definition

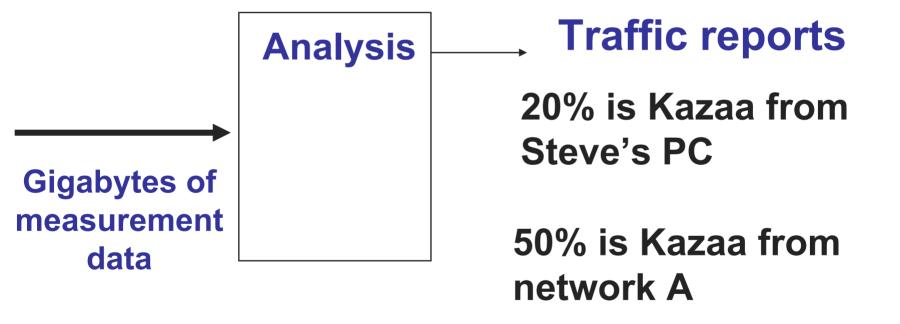

#### AutoFocus: system structure

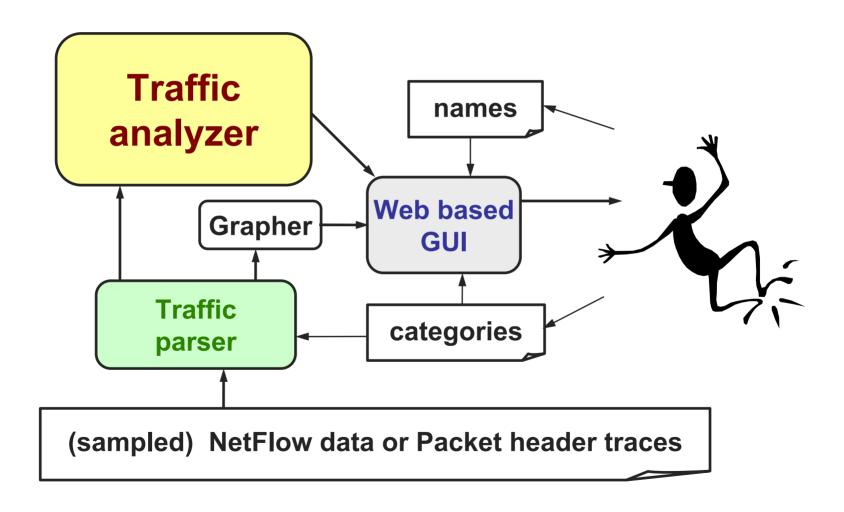

## System details

- Availability
  - Downloadable
  - Free for educational, research and non-profit use
- Requirements
  - ◆ Linux or BSD (might run on other Unix OSes)
  - 256 Megs of RAM at least
  - ◆ 1-10 gigabytes of hard disk (depends on traffic)
  - Recent Netscape, Mozilla or I.E. (Javascript)
  - ◆ Needs no web server no server side scripting

### Traffic analysis approach

- Characterize traffic mix by describing all important traffic clusters
  - Multi-field clusters (e.g. flash crowd described by protocol, port number and IP address)
  - At the the right level of granularity (e.g. computer, proper prefix length)
  - Analysis is automated finds insightful data without human guidance

### Traffic clusters: example

- Incoming web traffic for CS Dept.
  - SrcIP=\*,
  - ◆ DestIP in 132.239.64.0/21,
  - Proto=TCP,
  - SrcPort=80,
  - DestPort in [1024,65535]

8

## **Traffic report**

- Traffic reports automatically list significant traffic clusters
- Describe only clusters above threshold (e.g. T=total of traffic/20)
- Compression removes redundant clusters whose traffic can be inferred from more specific clusters

#### **Automatic cluster selection**

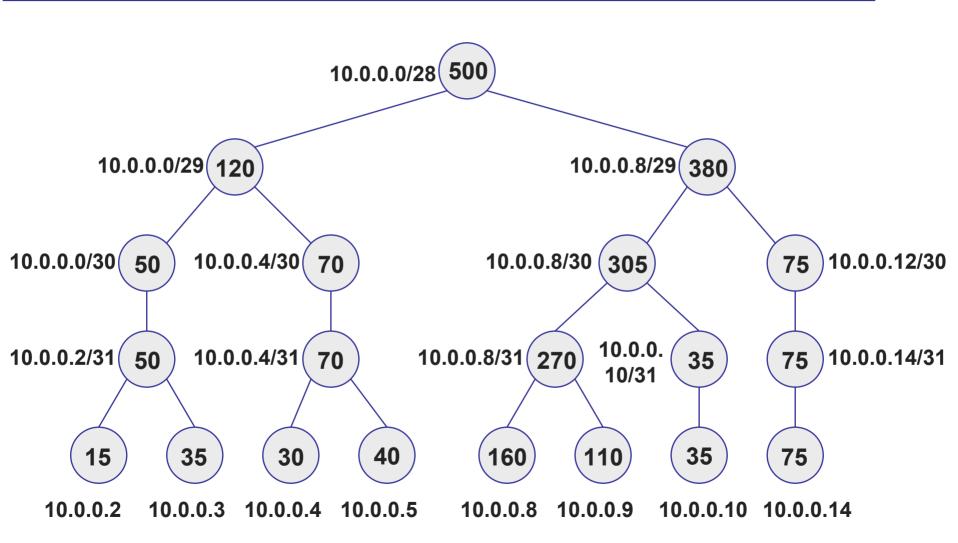

#### **Automatic cluster selection**

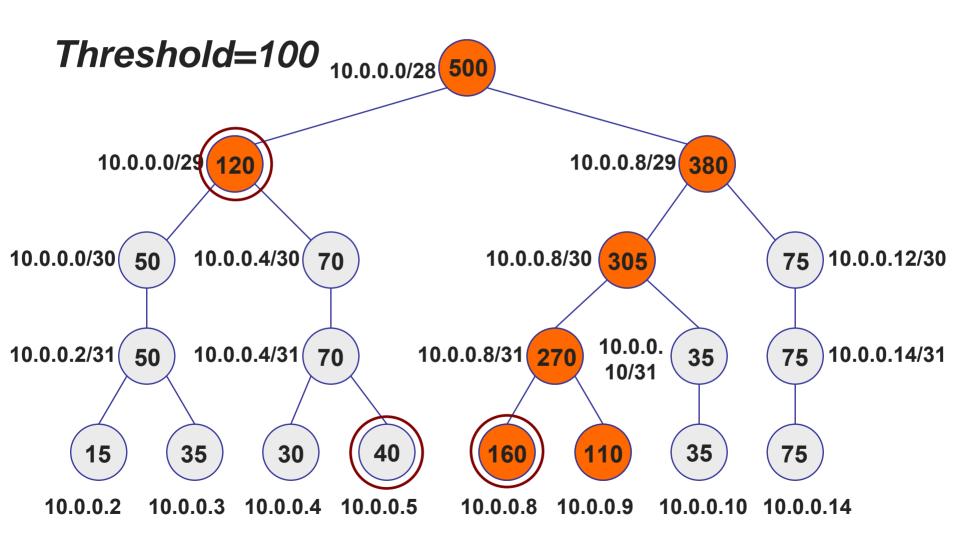

#### **Automatic cluster selection**

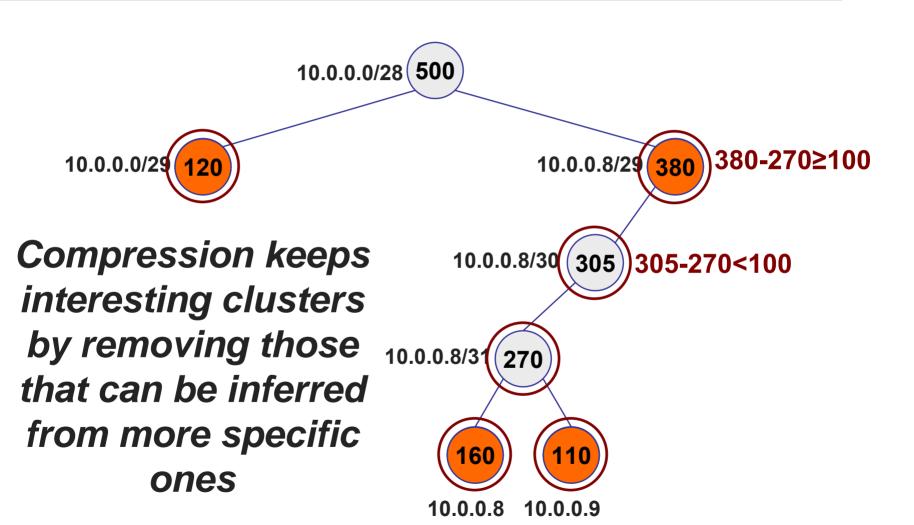

### Single field report example

| Source IP   | Traffic pkts. |
|-------------|---------------|
| 10.0.0.0/29 | 120           |
| 10.0.0.8/29 | 380           |
| 10.0.0.8    | 160           |
| 10.0.0.9    | 110           |

AutoFocus has both single field and multi-field traffic reports

#### Graphical user interface

- Web based interface
- Many pre-computed traffic reports
- Interactive drill-down
- Traffic categories defined by user

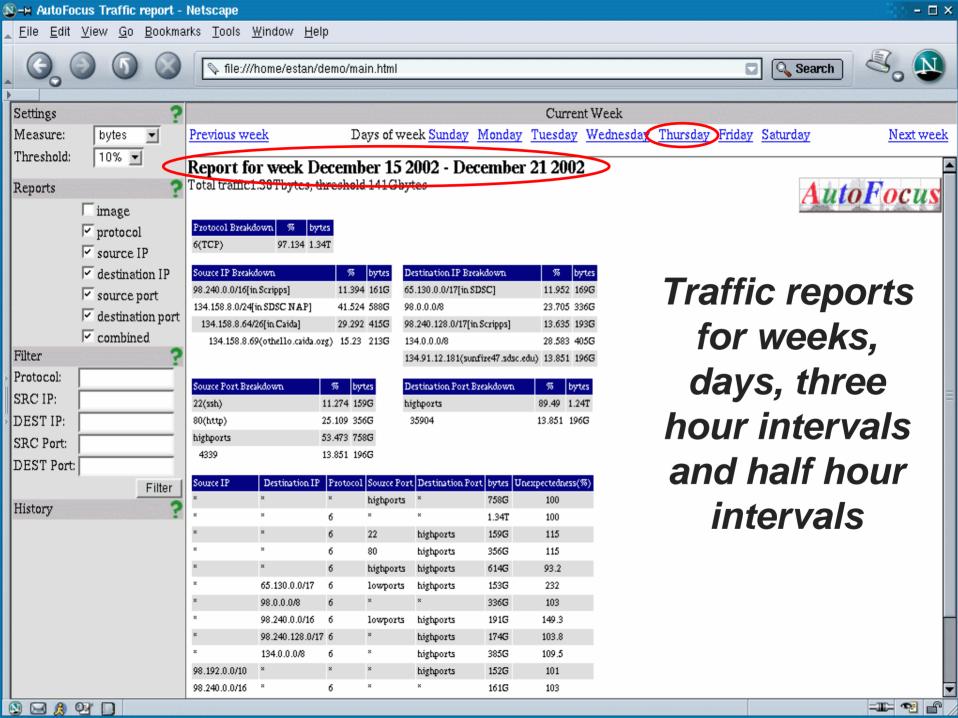

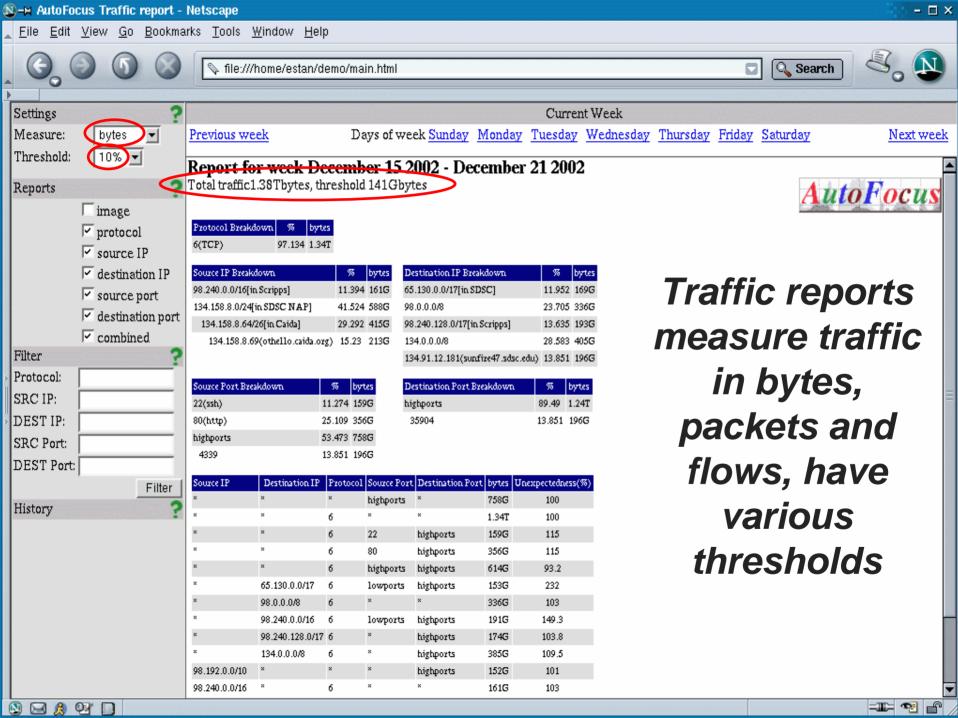

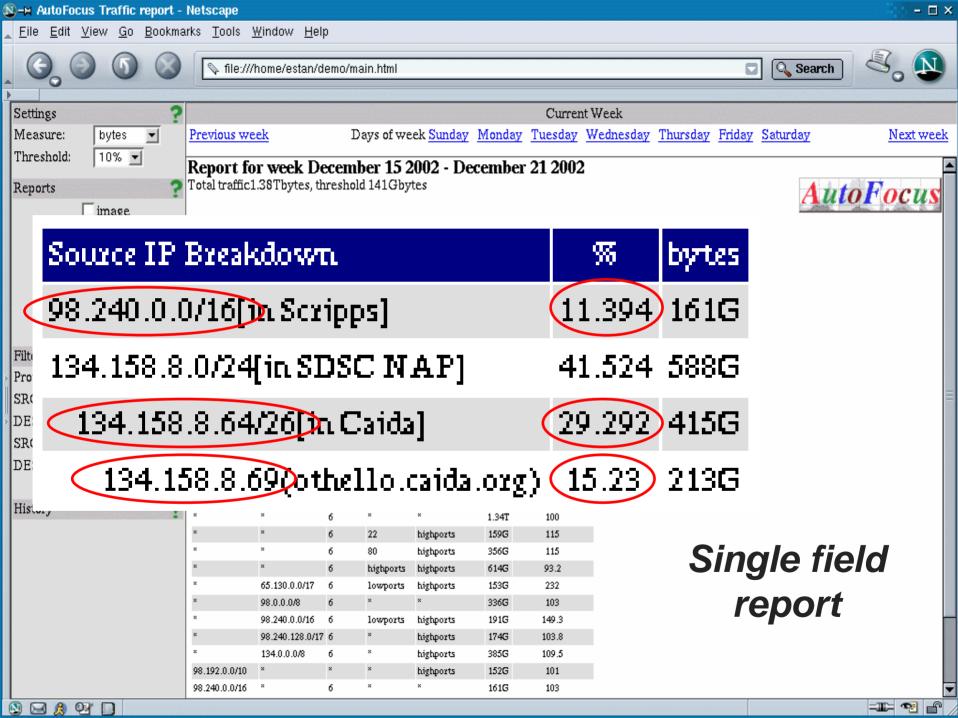

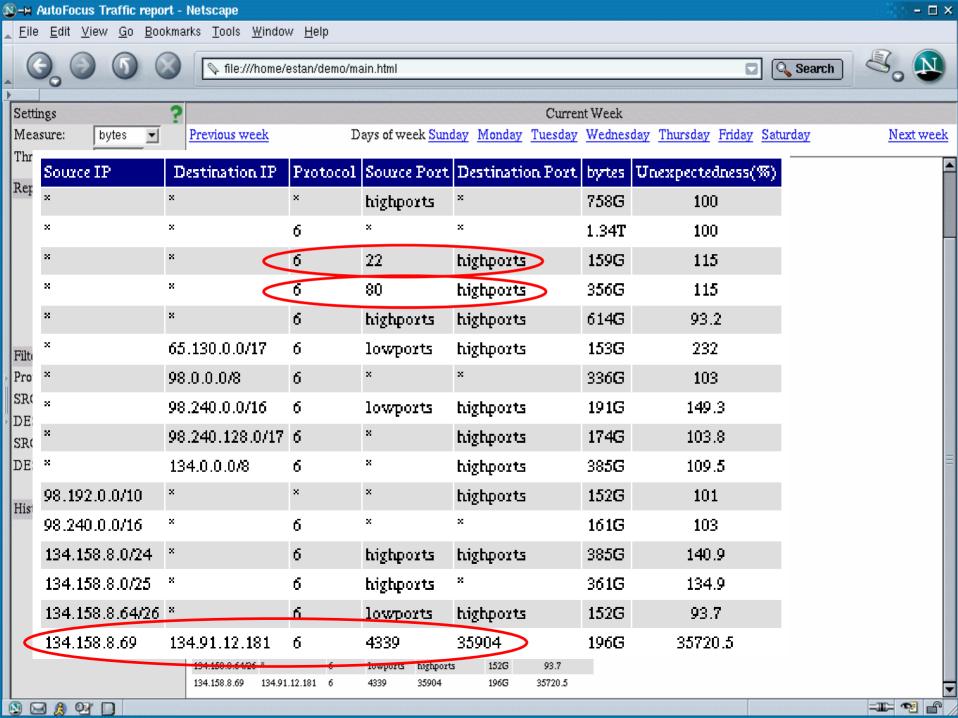

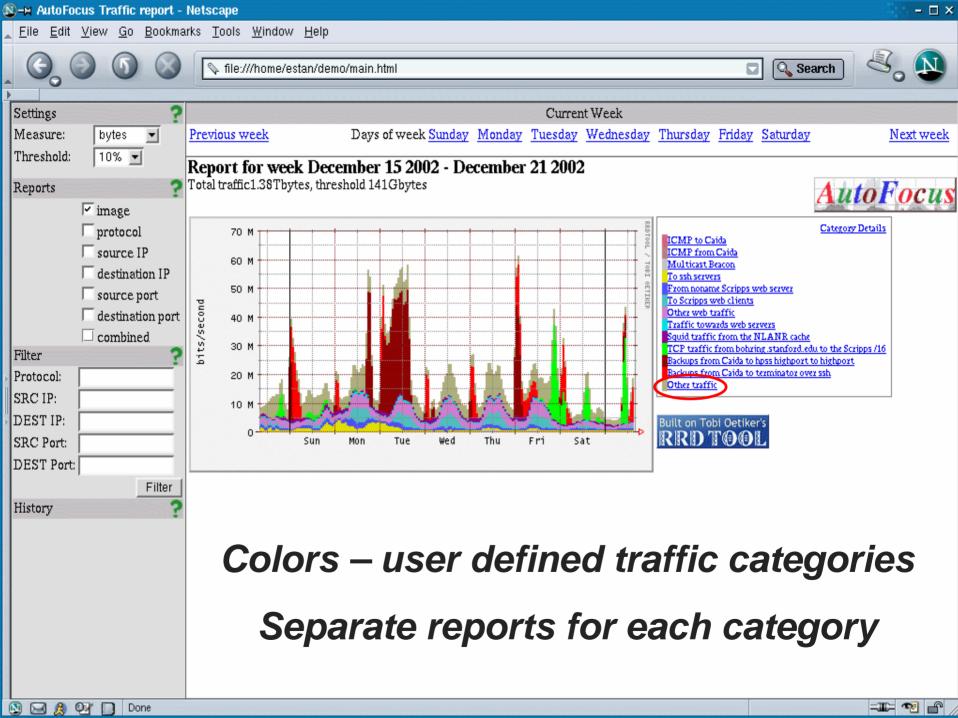

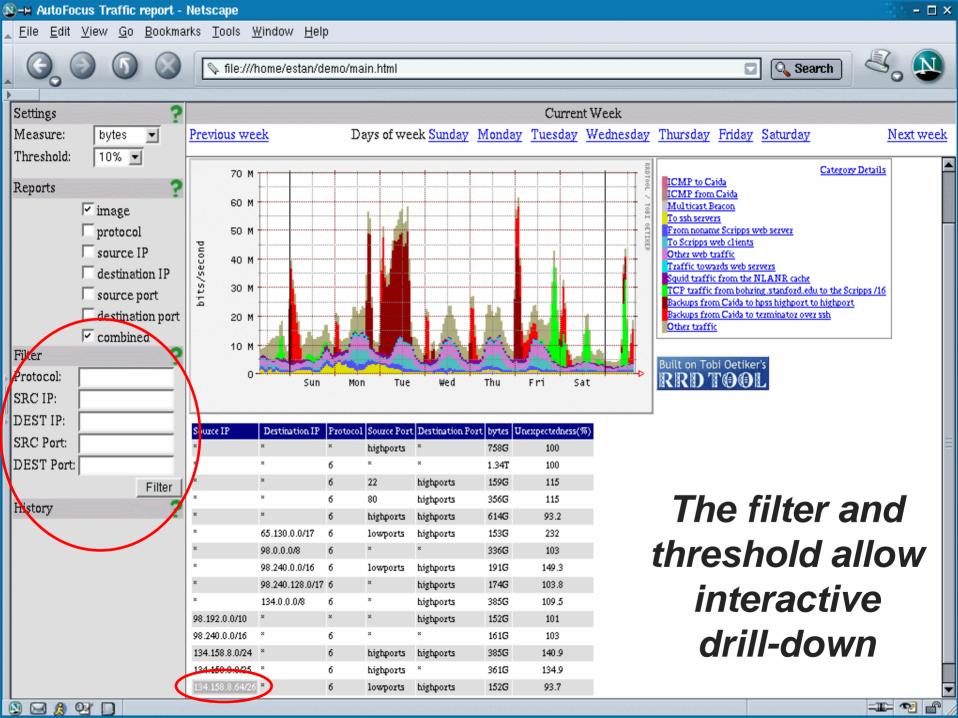

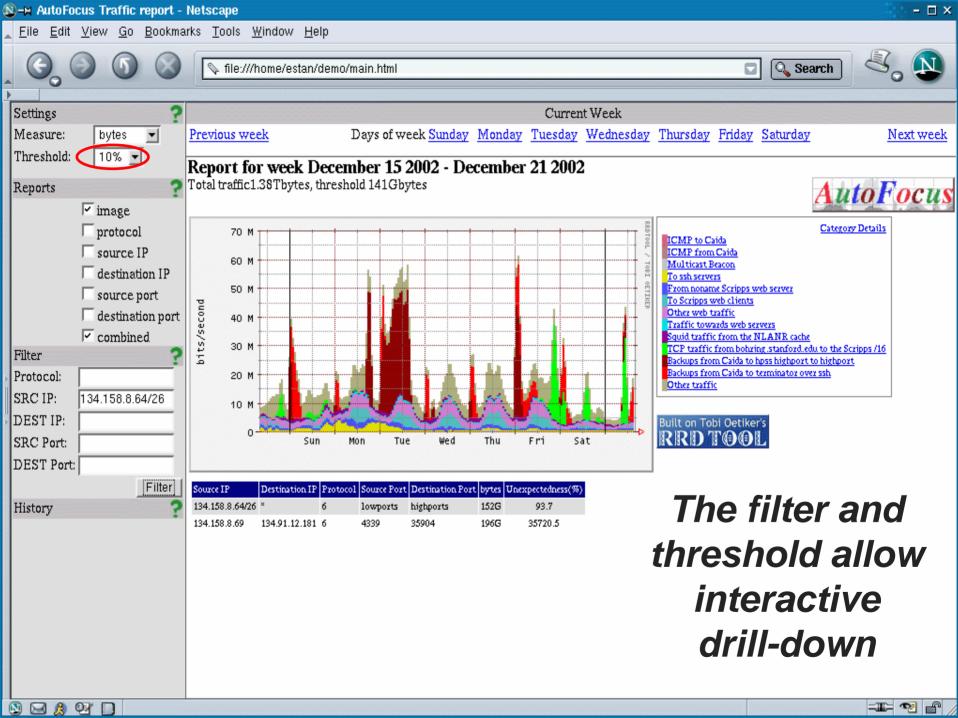

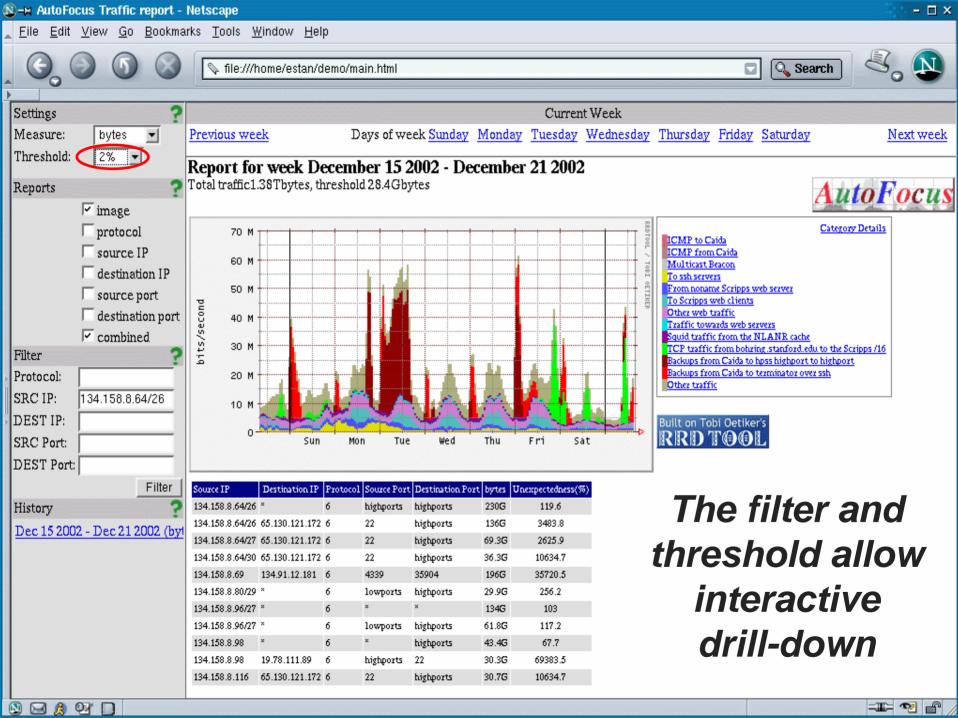

### Case study: SD-NAP

- Structure of regular traffic mix
  - Backups from CAIDA to tape server
  - FTP from SLAC Stanford
  - Scripps web traffic
  - Web & Squid servers
  - Large ssh traffic
  - Steady ICMP probing from CAIDA
- Unexpected events

#### Structure of regular traffic mix

Backups from CAIDA to tape server

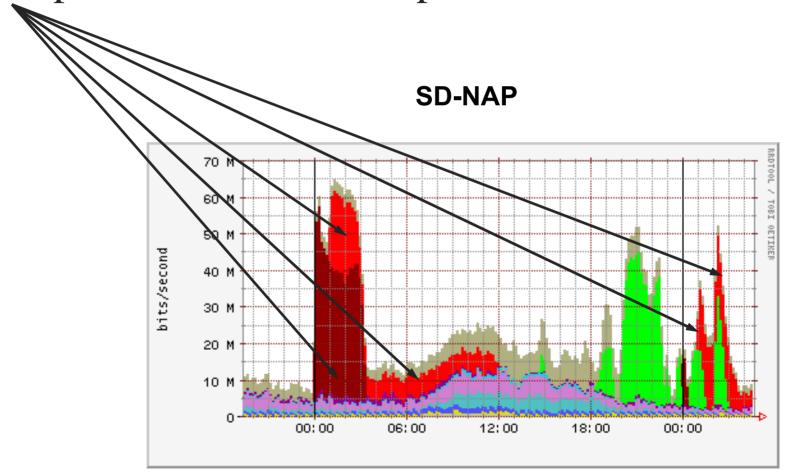

### Structure of regular traffic mix

Backups from CAIDA to tape server

Semi-regular time pattern

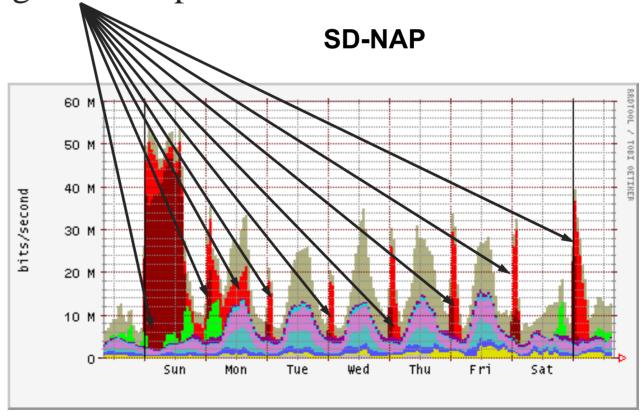

#### Structure of regular traffic mix

Steady ICMP probing from CAIDA

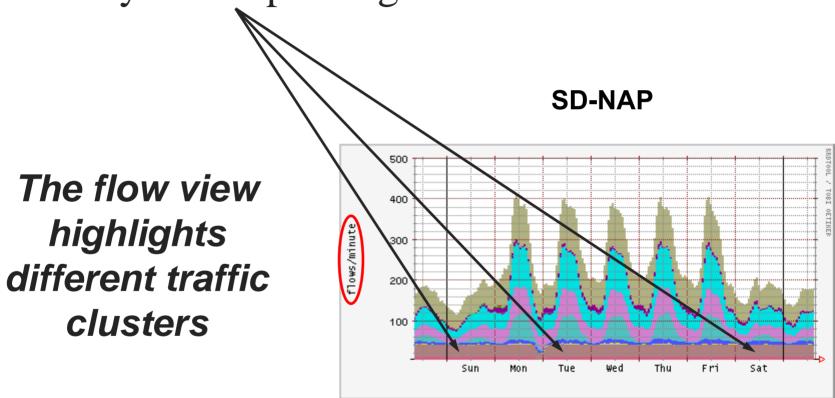

#### **Analysis of unusual events**

- Sapphire/SQL Slammer worm
  - Find worm port & proto automatically

| Source IP       | Destination IP | Protocol | Source Port | Destination Port | bytes         | Unexpectedness(%) |
|-----------------|----------------|----------|-------------|------------------|---------------|-------------------|
| ×               | ×              | 6        | highports   | highports        | 827M          | 77.7              |
| ×               | ×              | 17       | highports ( | 1434             | 10.5G         | 112.6             |
| ×               | 152.249.0.0/16 | ×        | ×           | ×                | 604M          | 100               |
| 138.0.0.0/9     | ×              | ×        | ×           | highports        | 3.66 <b>G</b> | 99.4              |
| 138.0.0.0/10    | ×              | ×        | highports   | ×                | 3.68 <b>G</b> | 99.9              |
| 138.54.3.58     | *              | 17       | 3341        | 1434             | 2.14 <b>G</b> | 672.5             |
| 138.54.11.4     | *              | 17       | 7062        | 1434             | 950M          | 1551.3            |
| 152.249.56.0/22 | ×              | ×        | highports   | highports        | 723 <b>M</b>  | 103.4             |
| 152.249.191.120 | *              | 17       | 1959        | 1434             | 1.78G         | 810.0             |
| 152.249.191.121 | 96.0.0.0/8     | 17       | 1531        | 1434             | 645M          | 39523.7           |
| 152.249.210.3   | *              | 17       | 4315        | 1434             | 2.36 <b>G</b> | 609.5             |
| 152.249.254.152 | ×              | 17       | 3787        | 1434             | 1.53G         | 941.8             |

### **Analysis of unusual events**

- Sapphire/SQL Slammer worm
  - Can identify infected hosts

|   | Source IP       | Destination IP        | Protocol | Source Port | Destination Port | bytes         | Unexpectedness(%) |
|---|-----------------|-----------------------|----------|-------------|------------------|---------------|-------------------|
|   | ×               | ×                     | 6        | highpoxts   | highports        | 827M          | 77.7              |
|   | ×               | ×                     | 17       | highpoxts   | 1434             | 10.5G         | 112.6             |
|   | ×               | 152.249.0.0/16        | ×        | ×           | ×                | 604M          | 100               |
|   | 138.0.0.0/9     | ×                     | ×        | *           | highports        | 3.66 <b>G</b> | 99.4              |
|   | 138.0.0.0/10    | ×                     | ×        | highports   | ×                | 3.68 <b>G</b> | 99.9              |
| < | 138.54.3.58     | >                     | 17       | 3341        | 1434             | 2.14G         | 672.5             |
| < | 138.54.11.4     | >                     | 17       | 7062        | 1434             | 950M          | 1551.3            |
|   | 152.249.56.0/22 | ×                     | ×        | highports   | highports        | 723M          | 103.4             |
| < | 152.249.191.120 | >                     | 17       | 1959        | 1434             | 1.78G         | 810.0             |
| < | 152.249.191.121 | <b>&gt;</b> 6.0.0.0/8 | 17       | 1531        | 1434             | 645M          | 39523.7           |
| < | 152,249,210,3   | <b>5</b>              | 17       | 4315        | 1434             | 2.36 <b>G</b> | 609.5             |
| < | 152.249.254.152 | >                     | 17       | 3787        | 1434             | 1.53 <b>G</b> | 941.8             |

#### How can AutoFocus help you?

- Understand your regular traffic mix better
  - Better planning of network growth
  - Better traffic policing
- Understand unusual events
  - More effective reactions to worms, DoS attacks
  - Notice effects of route changes on traffic

### Benefits w.r.t. existing tools

- Multi-field aggregation
- Automatically finds right granularity
- Drill-down
  - Per category reports
  - Using filter

# Thank you!

**Beta** version of AutoFocus downloadable from http://ial.ucsd.edu/AutoFocus/

Any questions?

Acknowledgements: Stefan Savage, George Varghese, Vern Paxson, David Moore, Liliana Estan, Mike Hunter, Pat Wilson, Jennifer Rexford, K Claffy, Alex Snoeren, Geoff Voelker, NIST,NSF

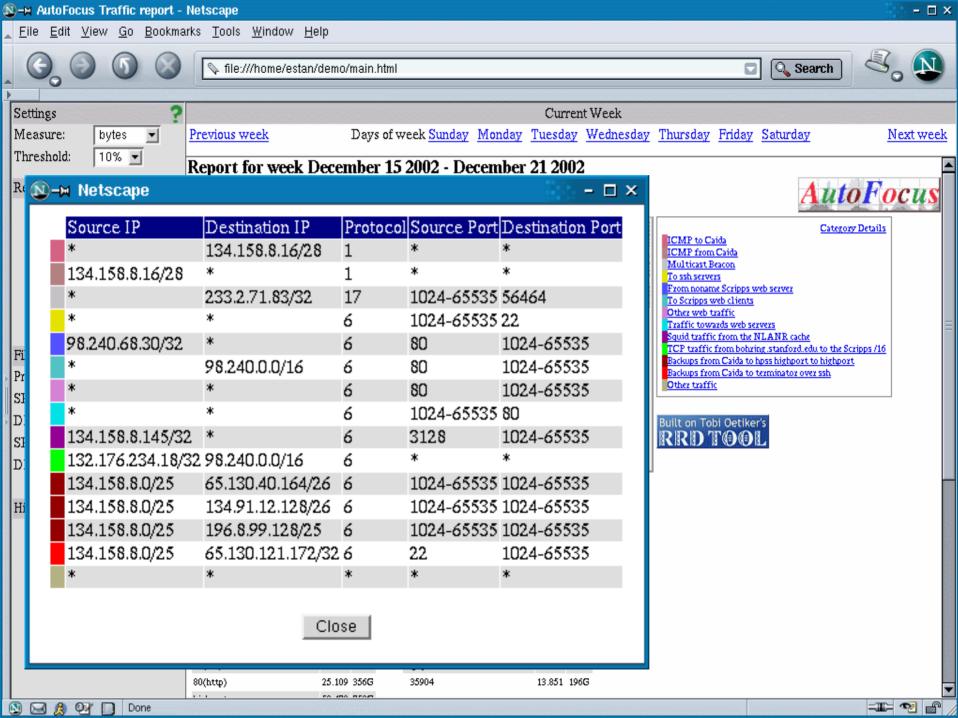

#### **Definition: unexpectedness**

- To highlight non-obvious traffic clusters by using unexpectedness label
  - 50% of all traffic is web
  - Prefix B receives 20% of all traffic
  - ◆ The web traffic received by prefix B is 15% instead of 50%\*20%=10%, unexpectedness label is 15%/10%=150%